# Photoshop 2022 (Version 23.2) crack exe file With Product Key Download For Windows

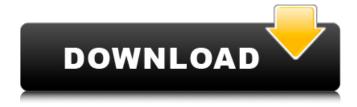

### Photoshop 2022 (Version 23.2) Crack+ For Windows

In this tutorial, we will go through the basics of Photoshop and how to use various tools to edit your images. You will learn about the different layers, how to add them to a document, and how to edit them. We will also go over the tools and keyboard shortcuts to guicken your editing process. So let's get started! What's A Photoshop Document? A Photoshop document is a file that you create by using the File > New Document command. It creates a basic document with two basic layers—The Background layer and The Layers panel. Photoshop is a raster-based editing program. That means it creates pixels which correspond to a photograph. You edit and manipulate these pixels to create an image that is either black and white or in a color. The same method is used to edit audio and video. Creating a document is a simple process. You drag layers from a library or open them from the Organizer where you may have many folders with imported images. Usually, you need to have the Organizer open before you create a document. Once you drag and drop the layers onto the canvas, the layers will appear on the canvas. From here, you will quickly need to start working on them with the tools provided. Photoshop Layers When you create a document with Photoshop, you have two basic layers to work with—the Background layer and the Layers panel. The Background is the layer that holds the data and provides a canvas for editing. It covers the entire area of your canvas. The Layers panel holds the layers and is where you will find all of the tools that allow you to change the image to suit your needs. It holds layers like a windows application has different windows. You can bring in other layers or layer group so that you can layer several images into one document. The Layers panel holds multiple options that allow you to change the image. It can layer images and move layers around, add color, adjust transparency, and much more. The process of getting the Lavers panel is pretty basic. From the Organizer. you should be able to find your files that you want to edit. You will drag them into the Layers panel. You then can use the tools provided to layer multiple images, move layers, and edit them. The tools also allow you to move the layers you add to the Lavers panel and the laver order you add them in. Multiple

#### Photoshop 2022 (Version 23.2) Crack License Code & Keygen

It is most suitable if you require the basic photo editing features but not the full Photoshop package. It is also ideal if you have not mastered the more advanced features of Photoshop, and you would like to get started with graphics and photo editing using Photoshop. The main features of Photoshop Elements are: Create new, high-quality photos Edit and enhance old photos Save and share photos in different file formats Improve photos using photo effects Print photos Add text and shapes to your photos Improve your drawing skills with drawing, vector and freeform shapes Create tutorials and videos Create collages and scrapbooks Quickly create beautiful banners, logos and other graphics Create beautiful text on photos Create stunning vector graphics with Adobe Illustrator Adjust and enhance the mood of your photos Create and edit graphics and documents Use drawing tools Design web pages Create presentations Produce videos with Adobe Flash Adobe Photoshop is the tool of choice for professional designers, photographers and video makers. It is a complex and powerful program that rivals the professionals in terms of features and power. Here are some of the best Photoshop plugins and tutorials out there. Adobe Creative Suite Photoshop is one of the main tools that photographers use to edit images, but there are several other programs in the Adobe Creative Suite. Photoshop is included in this suite and is the most powerful member of it. Adobe Premiere Pro Photoshop is not the only editor in the Creative Suite. The Adobe Premiere Pro editor is one of the most powerful and widely used graphics editors on the market. It combines simple editing tools with powerful video features. Adobe After Effects The Adobe After Effects is a video editor that combines the features of multiple programs. It has the effects and tools of Photoshop but it is also integrated with Adobe Premiere Pro and Audition. Adobe Audition Adobe Audition is a digital audio editor used to improve and create audio files. It is also included in the Adobe Creative Suite. Creative Cloud The membership version of Adobe Photoshop is part of the Creative Cloud subscription-based service. When you subscribe to the cloud, you are enrolled in Adobe Creative Cloud. Photoshop Elements Photoshop Elements is a powerful and versatile graphics editor for photo, photo editing and graphics. It is designed for beginner photographers and novice graphic artists, and it 388ed7b0c7

#### Photoshop 2022 (Version 23.2) Crack + With Product Key Free

... The Clone Stamp allows you to copy pixels from one area of an image and paste them into another area. This is useful for repairing damaged or corrupt images. The Brush tool allows you to paint color and shading on your images. The Pen tool allows you to draw lines, shapes, and curves. The Lasso tool allows you to select a portion of an image and fix it by erasing unwanted pixels. It is also useful for adding details to images. These are just a few of the many Photoshop tools available in the software. There are many more tools, of course. Other Photoshop features allow you to select and edit types of images. For example, you can select thumbnail images, select various image formats, select images from your hard drive, and more. Photoshop allows you to create and edit vector graphics and illustrations. You can even create and edit table and graph... You can select or set various options for each of your layers: opacity, stroke width, type of fill, the thickness of lines or of a path or a fill, blending options, and so forth. In addition, Photoshop allows you to create guides to create a clean, organized visual effect. Photoshop's advanced features allow you to design logos, create a website, create rich media like movies and music, create a vector drawing, create ads and so on. Even if you are a beginner, it would be worthwhile to use Photoshop's tools to understand how they work. As you become more advanced, you will be able to take advantage of more of Photoshop's features. What is Photoshop? Photoshop is one of the most popular and powerful graphics editors in the world. Photoshop is now one of the most popular platforms for creating illustrations and creating graphics for websites and blogs. Photoshop was originally designed by Adobe Systems in 1994 and was introduced to the public in 1995 as a standard word processing program. It had limited graphics capabilities, and the marketing message was simple, "Photoshop: It lets you edit photographs." As an illustration software, Photoshop had very limited capabilities. As time went by, Adobe Systems continued to make improvements and broaden Photoshop. Its marketing message became, "Photoshop is the world's best graphics software." In addition to being good at editing photographs, it soon became clear that Photoshop was a powerful tool for creating graphics in addition to creating photographs. Today, the marketing message is, "Photoshop: It's the most popular software for

## What's New in the Photoshop 2022 (Version 23.2)?

DNA binding and cleavage activities of the 5-substituted 2-aminobenzoic acid metal complexes. The crystal and molecular structure of the dinuclear complex [Ni(II)(6-methyl-2-NH(2)Bzca)(2)](2) (2) and the mononuclear complex [Ni(II)(H(2)Bzca)](2)(CH(3)OH) (1) is reported. In complex 1, two crystallographically independent monodentate ligands (H(2)Bzca) derived from the side chain of the 3-amino-5-phenyl-2-methyl-benzoic acid anion (Bzca(3-)) coordinate to the metal ion and form the equatorial plane. The DNA binding activity of the complexes was examined by spectroscopic and calorimetric measurements. The results showed that the complexes can bind to DNA via intercalation with the groove binding preferences. The DNA cleavage activity of the complexes was examined using pBR322 plasmid DNA. The results demonstrated that the Ni(II) complexes were capable of cleaving DNA into single strand breaks (SSBs). It was found that the complexes containing the 5-substituted 2-aminobenzoic acid ligand bind to DNA via groove binding mode.An auctioneer from Chicago has said he has uncovered the real identity of a man who built a secret bunker in a corner of his basement. John David Brown II, 47, has been charged with hate crimes for suggesting that Barack Obama might be a Muslim terrorist. An Illinois jury ruled last month that Brown, who runs an auction house, should be held criminally liable for posts on his website that suggested Mr Obama was of Muslim faith. In a surprise twist, two Chicago police officers testified yesterday that they believed Brown to be the person they arrested after investigating the website. Officer Armin Morelli said he had 'no doubt' that Brown was the man who had built a wooden box measuring 4ft by 4ft in the basement of his family home in the city's southwest suburb of Thornton. He said: 'I am positive this is him. The description matches up to him. He never contested my identification of him. Scroll down for video John David Brown II, 47, has been charged with hate crimes for suggesting that Barack Obama might be a Muslim terrorist. Pictured

## **System Requirements:**

Minimum: OS: Windows Vista SP2 (32-bit or 64-bit) Processor: 1.4 GHz Intel Core 2 Duo or equivalent Memory: 1 GB RAM DirectX: Version 9.0c Video: Intel HD 4000 or NVIDIA GeForce GT 650M or better Hard Drive: 20 GB available space Sound Card: DirectX 9.0c compatible Additional Notes: For best performance, make sure you have a system with enough memory. The game requires a lot of RAM to run well.

https://healthyimprovementsforyou.com/photoshop-2021-version-22-4-3-serial-number-and-product-key-crack-activation-code-with-kevgen-free-for-windows/

https://suministrosperu.com/wp-content/uploads/2022/07/kafpal.pdf

https://kalapor.com/photoshop-universal-keygen-free-download/

http://it-labx.ru/?p=61775

https://afternoon-bastion-65866.herokuapp.com/rahiwar.pdf

https://radiant-oasis-42021.herokuapp.com/reanyea.pdf

https://mandarininfo.com/adobe-photoshop-cc-2014-crack-activation-code-with-keygen-free-download-pc-windows/

http://tiomidiz.yolasite.com/resources/Photoshop-2021-Version-2211-Crack--Activation-Code--PCWindows.pdf

https://marcsaugames.com/2022/07/05/adobe-photoshop-cc-2018-keygen-for-lifetime-free-latest/

http://dichvuhoicuoi.com/adobe-photoshop-2021-version-22-4-2-keygen-only/

https://enricmcatala.com/photoshop-cs3-april-2022/

https://fumostoppista.com/photoshop-2022-version-23-crack-exe-file-free-download-final-2022/

http://www.male-blog.com/2022/07/05/photoshop-2021-version-22-3-free-license-key-free-download-for-windows-latest-2022/

https://nexgenerationac.com/uncategorized/adobe-photoshop-x64/

http://imagesmagazinelr.com/?p=3161

https://declacoundownstaga.wixsite.com/uraporwi::uraporwi:V1AibPsKeH:declacoundownstagam@mail.com/post/photosh

op-2022-version-23-2-install-crack-free-download

https://wakelet.com/wake/sSdPumlBBOwPNUKjrzwTz

https://radiant-plains-66591.herokuapp.com/godelii.pdf

https://heidylu.com/photoshop-cc-2015-version-17-keygen-generator-pc-windows/

https://jamessteffen80.wixsite.com/woprgoodskowork/post/adobe-photoshop-2022-version-23-2-keygen-exe

https://jasaborsumurjakarta.com/wp-content/uploads/2022/07/prysan.pdf

https://trello.com/c/BfGaenBS/82-adobe-photoshop-cs3-hack-license-code-keygen-free-download-updated-2022

https://diodesptifimenapp.wixsite.com/punksourcparkli/post/photoshop-cc-2015-lifetime-activation-code-free-download-win-mac-latest-2022

http://www.hva-concept.com/adobe-photoshop-2021-version-22-5-1-keygen-for-lifetime-download/

https://vdsproductions.nl/wp-content/uploads/2022/07/Adobe Photoshop 2021 Version 225.pdf

https://evening-island-73319.herokuapp.com/Photoshop 2021 Version 2231.pdf

https://tresorsiran.org/adobe-photoshop-cs5-keygen-only-pc-windows-updated/

http://www.purimlabcoats.net/wp-content/uploads/2022/07/Adobe Photoshop 2020 version 21-1.pdf

https://chuchoola.fun/?u=k8pp605

https://rhea-recrutement.com/wp-content/uploads/2022/07/Photoshop\_2022\_Version\_2311\_Crack\_\_Activation\_Code\_Incl\_

Product\_Key\_3264bit\_Updated2022.pdf